**TD d'informatique : MPSI/PCSI - Pr : Youssef Ouassit**

### **Algorithmique et Programmation « Structures conditionnelles »**

#### **Exercice 1 :**

Soient x, y, z, t des entiers. Donner les expressions booléennes correspondant aux situations suivantes :

1. Les valeurs de x et de y sont toutes les deux supérieures à 3

2. Les variables x, y et z sont identiques

3. Les valeurs de x, y et z sont identiques mais différentes de celle de t

4. Les valeurs de x sont strictement comprises entre y et t.

5. Parmi les valeurs de x, y et z deux valeurs au moins sont identiques 6. Parmi les valeurs de x, y et z deux valeurs et seulement deux sont identiques

7. Parmi les valeurs de x, y et z deux valeurs au plus sont identiques Indication : Utiliser les parenthèses si l'expression logique comporte des Ou et des Et.

### *Correction :*

- *1. x>=3 et y>=3*
- *2. x=y et y=z*
- *3.*  $x=y$  *et*  $y=z$  *et*  $z \neq t$
- *4. x>y et x<t*
- *5. x=y ou y=z ou x=z*
- *6. (x=y et x≠z) ou (x=z et x≠y) ou ( y=z et y≠x)*
- *7. Non (x=y=z)*

## **Exercice 2 :**

On considère trois variables entières x, y, z. Donner des expressions booléennes pour déterminer si :

1. x est pair.

2. x est impair.

3. x et y ont la même parité.

4. L'une au moins des trois est paire.

5. Deux d'entre-elles au moins ont la même parité.

6. Exactement deux sur les trois sont paires.

Indication : Utiliser la fonction mod qui permet d'avoir le reste de la division de deux entiers.

### *Correction :*

- *1. x mod 2 = 0*
- *2. x mod 2 = 1*
- *3. (x mod 2) = (y mod 2)*
- *4.*  $(x \mod 2 = 0)$  ou  $(y \mod 2 = 0)$  ou  $(z \mod 2 = 0)$ *Une autre solution : x\*y\*z mod 2 =0*
- *5. ( x-y mod 2=0 ) ou ( x-z mod 2=0 ) ou ( y-z mod 2=0 )*
- *6. (x-y-z) mod 2 = 1*

# **Exercice 3 :**

Ecrire un algorithme qui donne la valeur absolue d'un entier entré par l'utilisateur.

## *Correction :*

*Algorithme Valeur\_Absolue Variables a, abs : Réels Début Ecrire("Donner un entier : ") Lire(a) Si a >=0 alors*  $abs \leftarrow a$ *SiNon*  $abd \leftarrow -a$ *FinSi Ecrire("|", a, "|=", abs)*

```
Algorithme Valeur_Absolue_Version_2
Variables a, abs : Réels
Début
       Ecrire("Donner un entier : ")
       Lire(a)
       abs \leftarrow aSi a < 0 alors
               abs \leftarrow aFinSi
       Ecrire("|", a, "|=", abs)
Fin
```
# **Exercice 4 :**

Ecrire un algorithme qui détermine si un entier entré par l'utilisateur est pair ou non.

*Correction : Algorithme Parité Variables a : Réels Début Ecrire("Donner un entier : ") Lire(a) Si a mod 2 = 0 alors Ecrire( a, "est pair" ) SiNon Ecrire( a, "est impair" ) FinSi Fin*

# **Exercice 5 :**

Ecrire un algorithme qui lit deux valeurs entières quelconques (A et B) au clavier et qui affiche le signe de la somme de A et B sans faire l'opération de l'addition. Exemple :  $A = -8$ ,  $B = 3$  le signe de la somme est négatif.

# *Correction : Algorithme Signe Variables A, B : Entier Début Ecrire("Donner A : ") Lire(A) Ecrire("Donner B : ") Lire(B)*  $Si A \geq 0$  *et B* $\geq 0$  *alors Ecrire( "La somme est positive" ) SiNon Si A<0 et B<0 Alors Ecrire("La somme est négative" ) SiNon Si A > = 0 et A > = -B Alors Ecrire("La somme est positive") SiNon Si A > = B et A < - B Alors Ecrire("La somme est négative")*  $SiNon Si A < 0$  *et -A <B Alors Ecrire("La somme est positive") SiNon Si A*  $\lt 0$  *et -A*  $\gt = B$  *Alors Ecrire("La somme est négative") FinSi Fin*

# **Exercice 6 :**

Ecrire un algorithme qui fait la résolution des équations du premier degré de la forme :  $aX+b=0$ 

2

*Correction : Algorithme Equation Premier Degré Variables a, b : Réels Début Ecrire("Donner le coefficient a : ") Lire(a) Ecrire("Donner le coefficient b : ") Lire(b) Si a != 0 alors Ecrire( "X=", -b/a ) SiNon Si b=0 Alors Ecrire("Infinité de solutions" ) SiNon Ecrire("Pas de solution") FinSi*

### *Fin*

*Algorithme Equation Premier Degré v2 Variables a, b : Réels Début Ecrire("Donner le coefficient a : ") Lire(a) Ecrire("Donner le coefficient b : ") Lire(b) Si a != 0 alors Ecrire( "X=", -b/a ) FinSi Si a =0 et b=0 Alors Ecrire("Infinité de solutions" ) FinSI Si a=0 et b !=0 Alors Ecrire("Pas de solution") FinSi*

3

#### *Fin*

#### **Exercice 7 :**

Ecrire un algorithme qui fait la résolution des équations du second degré de la forme :  $aX^2 +bX + c = 0$  on suppose que  $a \neq 0$ .

*Correction : Algorithme Equation Second Degré Variables a, b, c, D : Réels Début Ecrire("Donner le coefficient a : ") Lire(a) Ecrire("Donner le coefficient b : ") Lire(b) Ecrire("Donner le coefficient c : ") Lire(c)*

 $D \leftarrow b * b - 4 * a * c$ 

*Si D > 0 alors Ecrire("L'équation a deux solutions : ") Ecrire*( "*X1*=",  $(-b + sqrt(D))/2^*a$ ) *Ecrire( "X2=", (-b - sqrt(D))/ 2\*a ) SiNon Si D=0 Alors Ecrire("L'équation a une solution : ") Ecrire( "X=", -b / 2\*a ) SiNon Ecrire("Pas de solution dans IR") FinSi*

#### *Fin*

### **Exercice 8 :**

Ecrire un algorithme qui lit le salaire d'un employé et calcule le montant à payer au service des impôts. Sachant que le taux d'impôt est :

0% si le salaire <2000 Dh 5% si le salaire appartient à [2000,4000[ 10% si le salaire  $\ge$  = 4000

*Correction :*

### *Algorithme Impôts Variable sal, imp : Réel Début Ecrire("Donner votre salaire : ") Lire(sal) Si sal<2000 Alors*  $\lim p \leftarrow 0$ *SiNon Si sal < 4000 Alors*  $\lim p \leftarrow$  *sal*  $*$  0.05 *SiNon*  $\lim p \leftarrow$  *sal*\*0.1 *FinSI Ecrire("Vous devez payer au service des impôt ", imp, " Dhs") Fin*

## **Exercice 9 :**

Ecrire un Algorithme qui permet de saisir les coordonnées des trois sommets A, B et C d'un triangle puis détermine et affiche la nature du triangle (Isocèle, équilatéral ou quelconque).

### *Correction :*

*Algorithme Nature Triangle Variables xa, ya, xb, yb, xc, yc, AB, AC, BC : Réels* *Début*

*Ecrire("Donner les coordonnées de A(x,y) : ") Ecrire("x=") Lire(xa) Ecrire("y=") Lire(ya) Ecrire("Donner les coordonnées de B(x,y) : ") Ecrire("x=") Lire(xb) Ecrire("y=") Lire(yb) Ecrire("Donner les coordonnées de C(x,y): ") Ecrire("x=") Lire(xc) Ecrire("y=") Lire(yc)*

 $AB \leftarrow \text{sqrt}((xb-xa)^2 + (yb-ya)^2)$  $AC \leftarrow sqrt((xc-xa)^2 + (yc-ya)^2)$  $BC \leftarrow sqrt((xc-xb)^2 + (yc-yb)^2)$ 

*Si AB=AC et AB = BC Alors Ecrire("Le triangle est équilatéral") SiNon Si AB=AC ou AB=BC ou AC=BC Alors Ecrire("Le triangle est isocèle") SiNon Ecrire("Le triangle est en autre nature") FinSi*

*Fin*

# **Exercice 10 :**

Écrire un algorithme qui détermine si une année est bissextile ou non. Les années bissextiles sont multiples de 4, mais pas de 100, sauf pour les millénaires (multiple de 400) qui le sont.

*Correction : Algorithme bissextile Variable a : Entier Début Ecrire("Donner une année : ") Lire(a) Si (a mod 4 =0 et a mod 100 !=0) ou (a mod 400=0) alors Ecrite("L'année est bissextile") SiNon Ecrite("L'année n'est pas bissextile") FinSI*

*Fin*

# **Exercice 11 :**

Programmer une petite calculatrice qui demande à l'utilisateur une opération à effectuer sous forme de caractère (par exemple '\*', '+', '-', '/'), demande ensuite 2 nombres et effectue le calcul demandé et affiche le résultat.

*Correction :*

*Algorithme calculatrice Variable a,b : Entier r : Réel op : Chaîne Début Ecrire("Donner le premier opérande : ") Lire(a)*

*Ecrire("Donner le deuxième opérande : ")*

*Lire(a) Ecrire("Donner l'opération : ") Lire(op)*

```
Si op = "+" alors
        r \leftarrow a + bSiNon si op = "-" alors
        r \leftarrow a - bSiNon si op = "x" alors
        r \leftarrow a * bSiNon si op = "/" alors
        r \leftarrow a/bFinSI
Ecrire(a , op , b, "=", r )
```
## **Exercice 12:**

*Fin*

Écrire un Algorithme qui saisit une date donnée sous la forme : nombre jour, mois, année. Il affiche ensuite son lendemain. Exemple : Si la date entrée est : 28 / 2 / 2005 le résultat sera 1/3/2005

*Correction :*

*Algorithme lendemain Variables j,m,a, jL,mL,aL, jmax : Entiers bis : Booléen*

#### *Debut*

*Ecrire("Donner le jour :") Lire(j) Ecrire("Donner le mois :") Lire(m)*

*Ecrire("Donner l'année :") Lire(a)*

 $bis \leftarrow a \mod 400 = 0 \text{ OU } (a \mod 4 = 0 \text{ ET } a \mod 100 \text{ } !=0)$ 

*Si (m=4 ou m=6 ou m=9 ou m=11) Alors*  $\textit{imax} \leq 30$ *SiNon Si*  $(m=1 \text{ ou } m=3 \text{ ou } m=5 \text{ ou } m=7 \text{ ou } m=8 \text{ ou } m=10 \text{ ou } m=12)$ *Alors*  $\textit{imax} \leftarrow 31$ *SiNon Si m=2 et bis=Faux Alors*  $jmax \leq 28$ *SiNon jmax*  $\leftarrow$  29 *FinSi*  $jL \leftarrow j$  $mL \leftarrow m$  $aL \leftarrow a$  $iL \leftarrow iL+1$ *Si jL>jmax alors*  $iL \leftarrow l$  $mL \leftarrow mL+1$ *Si mL >12 alors*  $mL \leftarrow mL+1$  $aL \leftarrow aL+1$ *FinSI FinSI Ecrire("Le lendemain de : ", j , "/" , m , "/" , a, " est : ", jL , "/" , mL , "/" , aL )*

#### **Exercice 13 :**

Etablir un algorithme qui lit en entrée un simple prix hors taxe et calcul le prix total correspondant avec un taux TVA de 18,6%. Il établit ensuite une remise dont le taux dépend de la valeur du prix total obtenu à savoir :

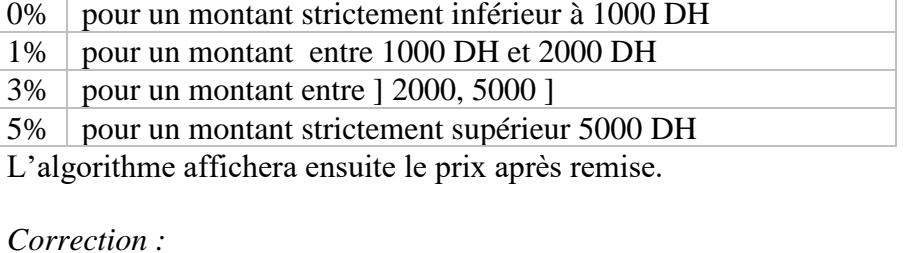

#### *Correction :*

*Fin*

*Algorithme remise Variables prixHT, prixTTC, remise, total : Réel Constantes tva*  $\leftarrow$  18.6 *Début Ecrire("Donner le prix HT: ") Lire(prixHT)*  $prixTTC \leftarrow prixHT*(1+tva/100)$ *Si prixTTC < 1000 alors*

*remise*  $\leftarrow 0$ *SiNon Si prixTTC < 2000 alors remise*  $\leftarrow 0.01$ *SiNon Si prixTTC < 5000 alors remise*  $\leftarrow 0.03$ *SiNon remise*  $\leftarrow 0.05$ *FinSI total prixTTC – prixTTC\*remise Ecrire("Total à payer : ", total)*

# **Exercice 14 :**

Dans une entreprise, le calcul des jours de congés payés s'effectue de la manière suivante :

Si une personne est entrée dans l'entreprise depuis moins d'un an, elle a droit à deux jours de congés par mois de présence, sinon à 28 jours au moins.

Si c'est un cadre et s'il est âgé d'au moins 35 ans et si son ancienneté est supérieure à 3 ans, il lui est accordé 2 jours supplémentaires.

S'il est âgé d'au moins 45 ans et si son ancienneté est supérieure à 5 ans, il lui est accordé 4 jours supplémentaires, en plus des 2 accordés pour plus de 35 ans.

Écrire un algorithme qui calcule le nombre de jours de congés à partir de l'âge, l'ancienneté et l'appartenance au collège cadre d'un employé.

# *Correction :*

# **Exercice 15 :**

Etablir un algorithme qui permet de calculer la différence entre deux horaires (heures, minutes, secondes) entrés par l'utilisateur.

Exemple : **12 : 25 : 15** – **11 : 45 : 35** = **00 : 39 : 40**

## *Correction :*

# **Exercice 16 :**

Ecrire un algorithme qui lit le numéro de jour, le numéro du mois, et l'année d'une date, et qui détermine si cette date est correcte ou non.

### Exemple :

Jour = 1, Mois = 03, Année = 1999 : La date est correcte. Jour  $= 41$ , Mois  $= 05$ , Année= 2005 : La date est incorrecte. Jour  $= 29$ , Mois  $= 02$ , Année $= 2000$  : La date est correcte.  $Jour = 29$ ,  $Mois = 02$ ,  $Année = 2010$  : La date est incorrecte.

# *Correction :*

```
Algorithme DATE
Variables 
      j, m, a, jmax : Entiers
       bis : Booléen
Debut
       Ecrire("Donner le jour :")
       Lire(j)
       Ecrire("Donner le mois :")
       Lire(m)
       Ecrire("Donner l'année :")
       Lire(a)
```
*bis*  $\leftarrow$  *a mod* 400=0 OU (*a mod* 4=0 ET *a mod* 100 !=0 )

```
Si (m=4 ou m=6 ou m=9 ou m=11) Alors
          \lim_{x \to 30}SiNon Si (m=1 \text{ ou } m=3 \text{ ou } m=5 \text{ ou } m=7 \text{ ou } m=8 \text{ ou } m=10 \text{ ou } m=12)Alors
          \lim_{x \to 3}SiNon Si m=2 et bis=Faux Alors
          \lim_{x \to \infty} \leftarrow 28
SiNon
          \textit{imax} \leftarrow 29FinSi
```
*Si m<1 ou m>12 ou j>jmax ou a<0 alors*

```
8
```

```
Ecrire("Date incorrecte")
```
*SiNon*

*FinSi*

```
Ecrire("Date incorrecte")
```
*Fin*

# **Exercice 17 :**

Ecrire l'algorithme permettant de calculer l'heure d'arrivée d'un train, connaissant son heure de départ ainsi que le temps de trajet nécessaire. L'heure de départ est modélisée sous la forme d'un triplet d'entiers (hd, md, sd) avec

- hd : heure de départ ( $0 \leq hd \leq 23$ )
- md : minutes de départ ( $0 \leq$  md  $\leq$  59)
- $-$  sd : secondes de départ ( $0 \le sd \le 59$ )

De la même manière le temps de trajet et l'heure d'arrivée sont respectivement modélisés sous la forme de triplets d'entiers (ht , mt , st) et (ha, ma, sa)

## *Correction :*

## **Exercice 18 :**

Ecrire un algorithme qui lit un entier n (compris entre 0 et 9999) et calcule la somme des chiffres composants cet entier.

Exemple :

Si n=1260 le résultat sera : 9 Si n=2316 le résultat sera : 12

### *Correction :*

*Algorithme somme chiffres Variable n, a, b, c, d, s : Entier Début*

*Ecrire("Donner un nombre entre 0 et 9999 : ")*

```
Lire(n)
         Si n <0 ou n>9999 alors
                 Ecrire("Valeur incorrecte")
         SiNon
                 a \leftarrow n \mod 10n \leftarrow n div 10
                 b \leftarrow n \mod 10n \leftarrow n div 10
                 c \leftarrow n \mod 10n \leftarrow n div 10
                 d \leftarrow ns \leftarrow a+b+c+dEcrire("Somme des chiffres : ", s)
         FinSi
QCM :
```

```
Question 1 :
```
*Fin*

```
a \leftarrow 7b \leftarrow 12Si a > 5 Alors
    b \leftarrow b - 4FinSi
\textbf{Si} \textbf{b} \geq 10 \textbf{A}\mathbf{b} \leftarrow \mathbf{b} + 1FinSi
```
Que vaut la valeur finale de la variable b ? **A) 8** B) 12 C) 9 D) 13

*Question 2 :* 

 $a \leftarrow 3$  $b \leftarrow 6$ **Si a > 5 Ou b < > 3 Alors**  $\mathbf{b} \leftarrow 4$ **SiNon b 2 FinSi**

Que vaut la valeur finale de la variable b ? A) 2

**B) 4** C) 6

#### *Question 3 :*

 $a \leftarrow 2$  $b \leftarrow 5$ **Si a > 8 Alors**  $\mathbf{b} \leftarrow 10$ **SiNon Si a > 6 Alors b 3 FinSi**

Que vaut la valeur finale de la variable b ? A) 3 **B) 5** C) 10

*Question 4 :* 

**a 2 b 0 Si a<0 Alors**  $\mathbf{b} \leftarrow 1$ **SiNon SI a>0 ET a<5 Alors b 2 SiNon b 3 FinSi**

Que vaut la valeur finale de la variable b ?

 $A)$  0 **B) 2** C) 1 D) 3

### *Question 5 :*

 $a \leftarrow 10$ **Si a < 5 Alors a 20 SiNon SI a < 100 Alors a 500 SiNon SI a < 1000 Alors**  $a \leftarrow 1$ **SiNon a 0 FinSi**

Que vaut la valeur finale de la variable a ?

A) 0 B) 1 C) 10 D) 20

**E) 500**